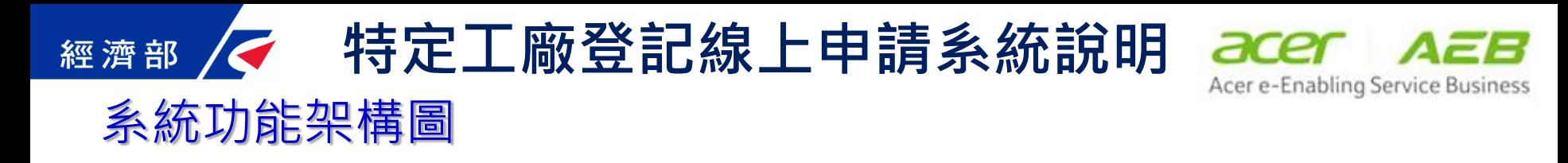

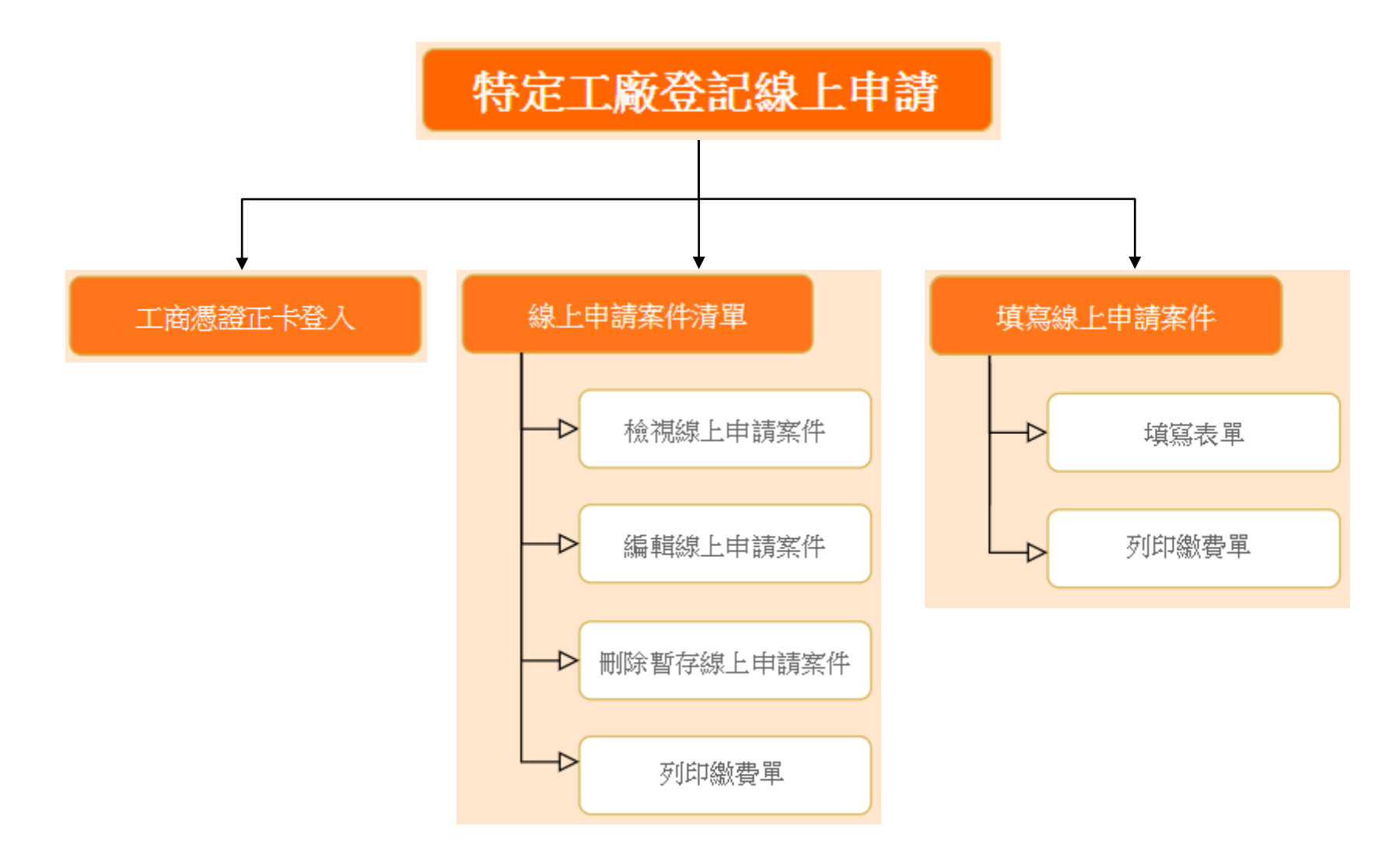

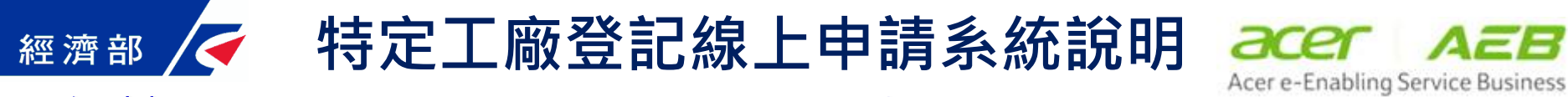

### 網址 https://serv.gcis.nat.gov.tw/fsp

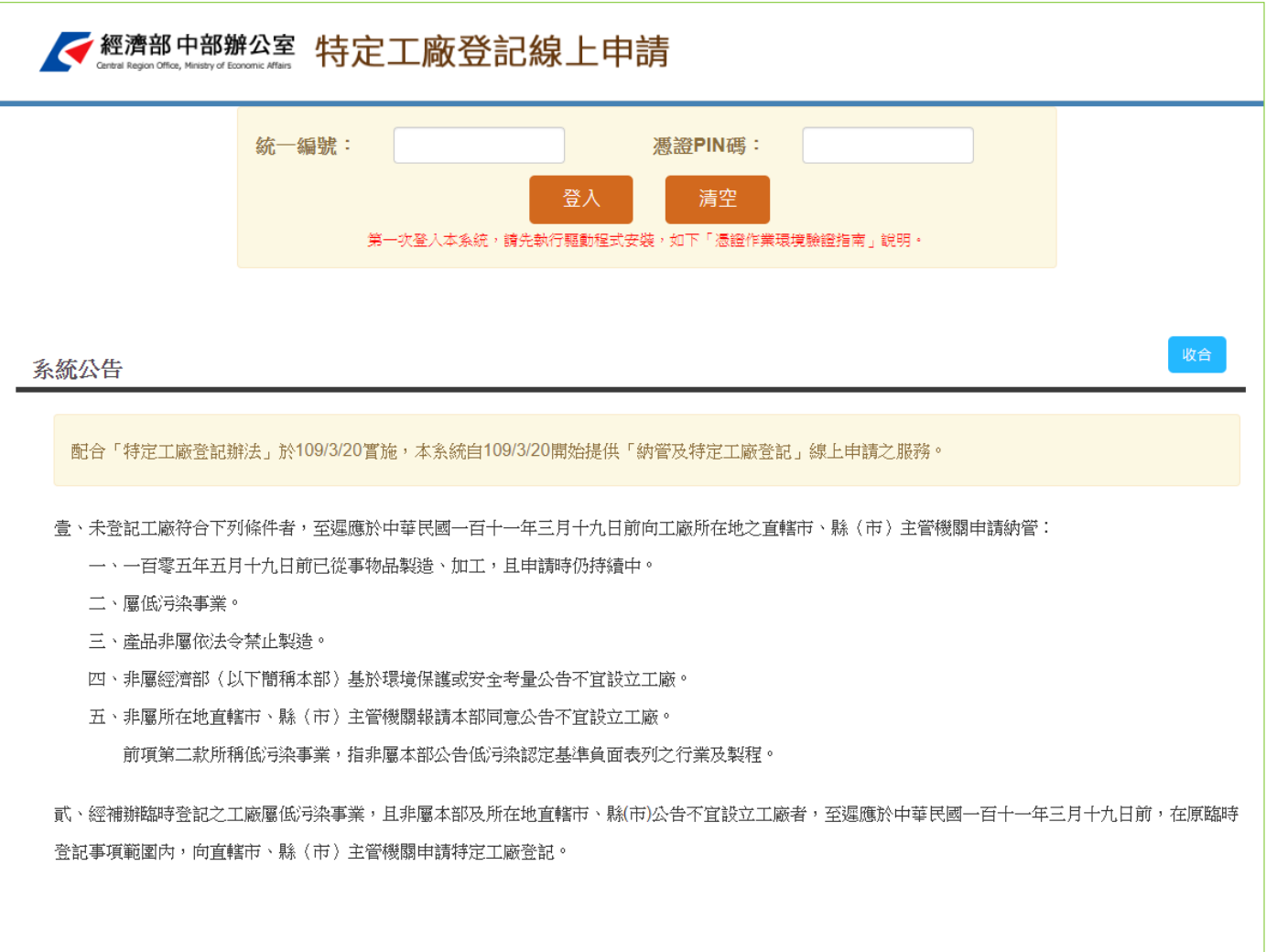

憑證作業環境驗證指南

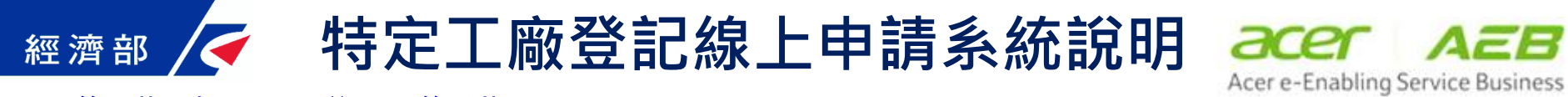

## 作業畫面-登入作業

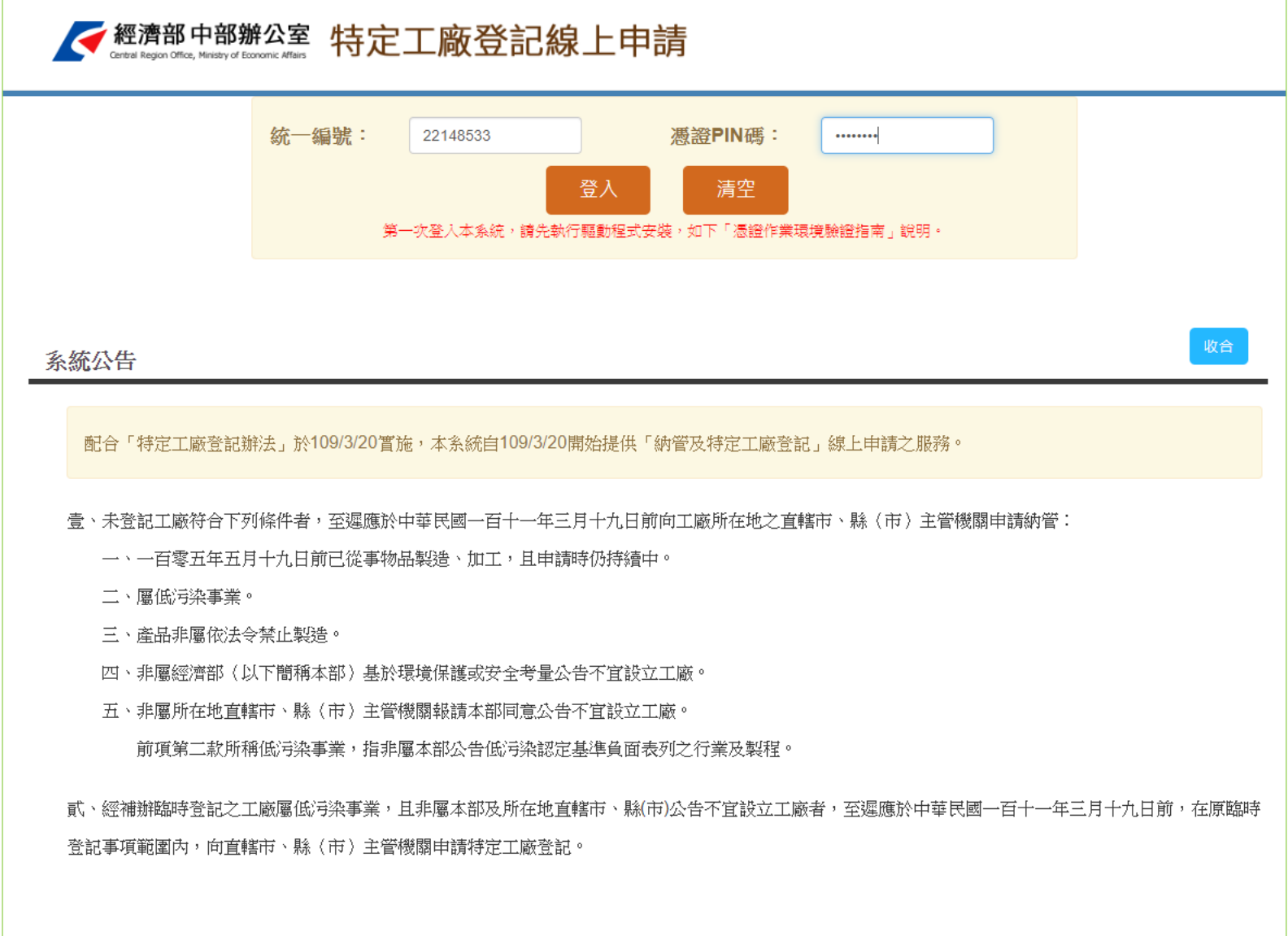

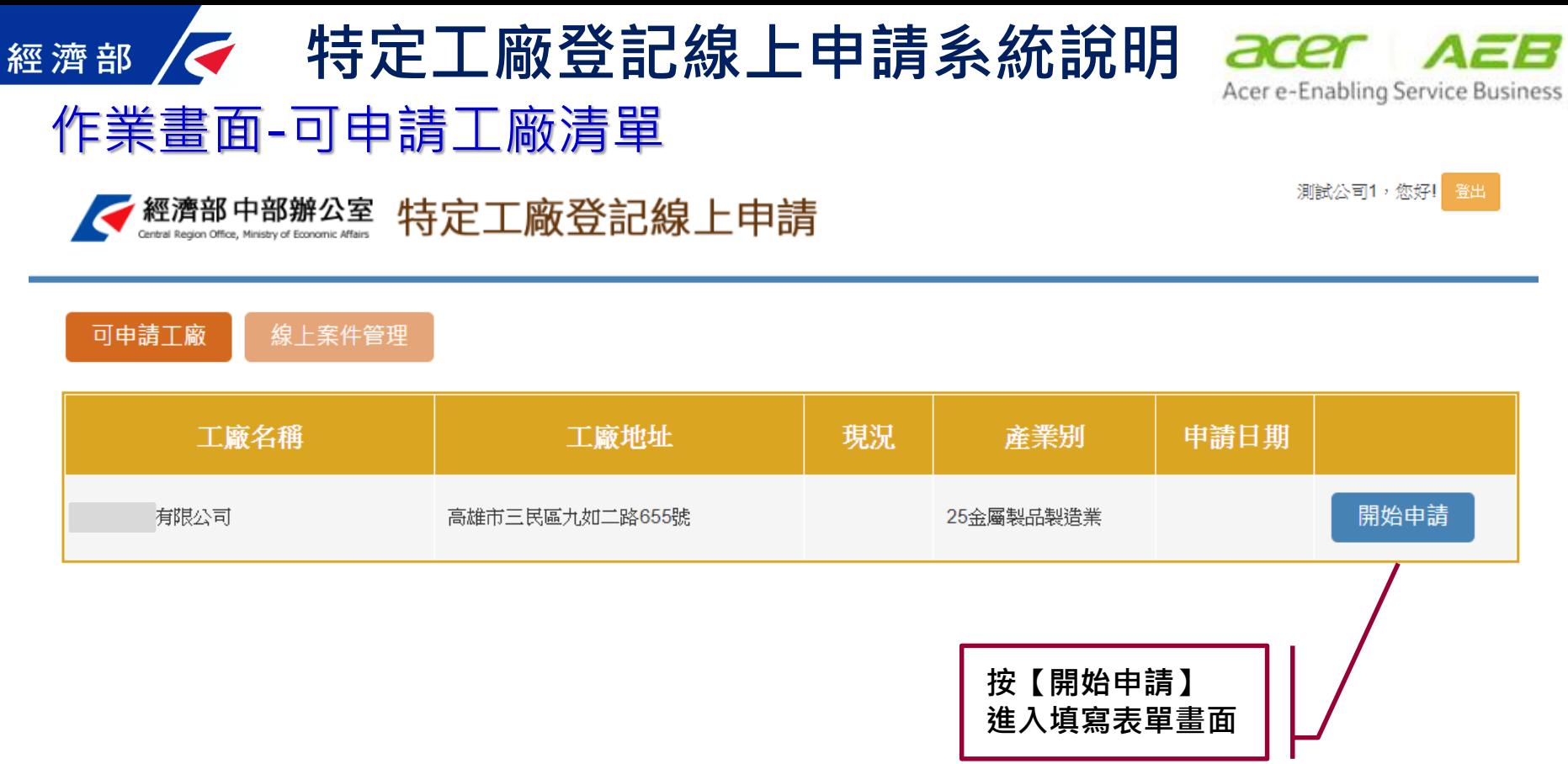

經濟部 中部辦公室 地址: 54003南投縣南投市省府路4號|開放時間: 週二~週日 9:00~21:00(週一不開放) 最佳瀏覽狀態: 螢幕解析度1280x720 建議使用IE或Chrome Copyright © 經濟部 版權所有

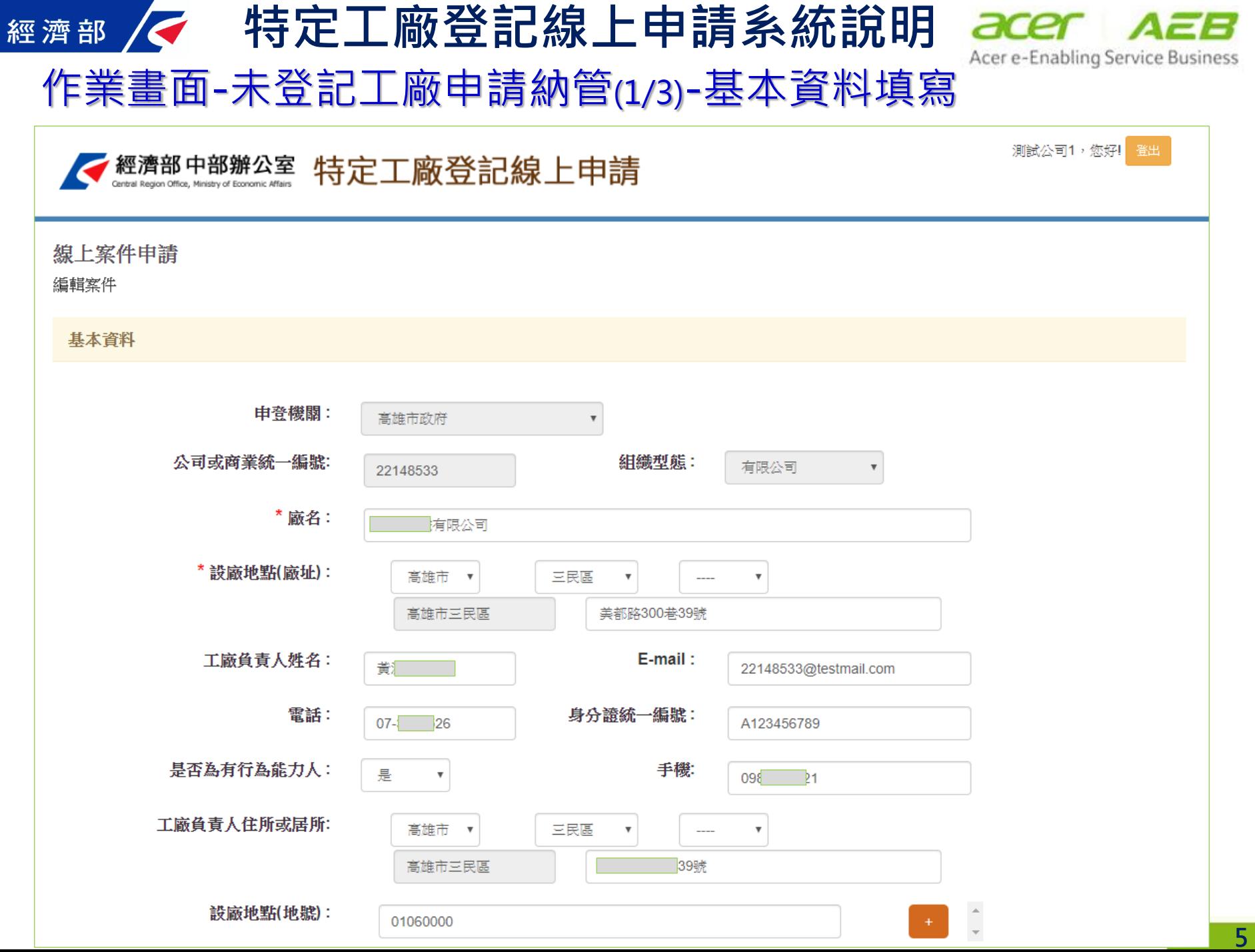

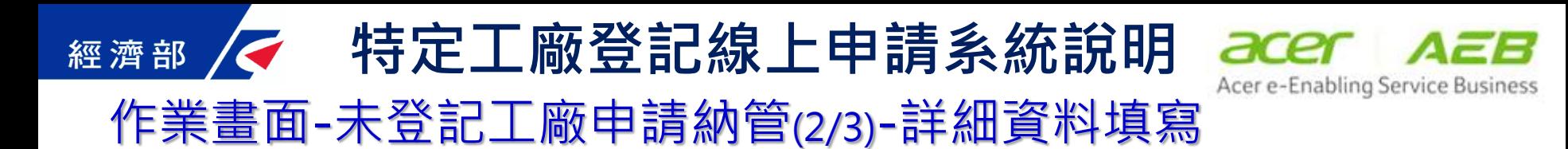

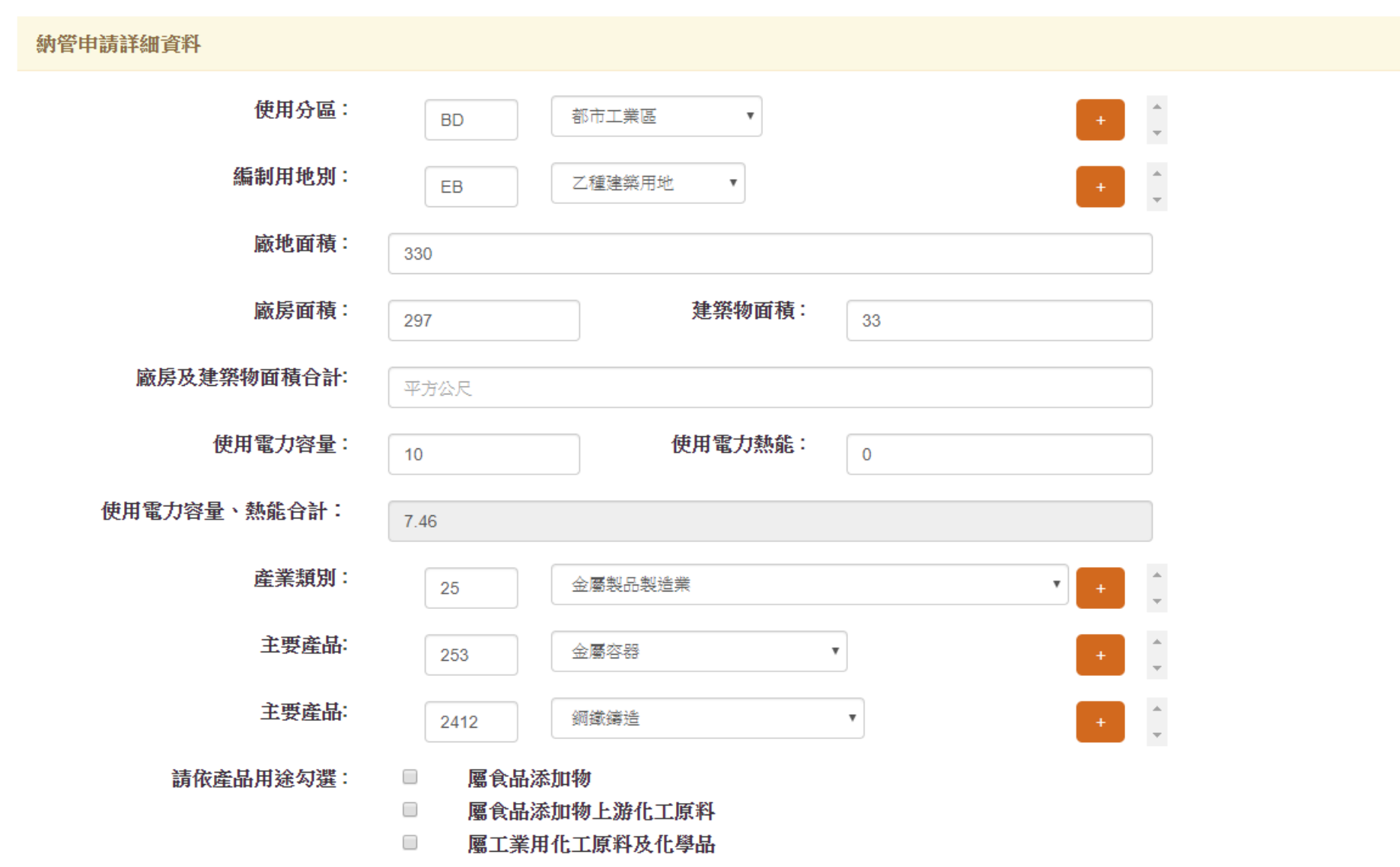

#### **特定工廠登記線上申請系統說明**經濟部

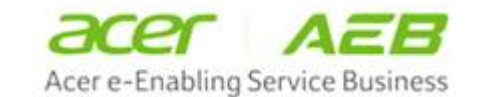

#### 作業畫面-未登記工廠申請納管(3/3)-檢附文件

應檢附文件: 公司或商業登記讀明文件。

> 工廠負責人身分謗影本;如為華僑或外國人,檢附在臺設定居所謗明文 件。

最近三個月內工廠現場照片,及工廠座落土地之土地登記簿謄本、地籍圖 謄本,並標示出廠地與建築物位置。

工廠於中華民國一百零五年五月十九日以前既有建物及從事物品製造、加 工事 嘗之證明文件。

工廠最近一年內經查復非位於經濟部公告不宜設立工廠地區之下列文件: (一) 内政部營建署環境敏威地區單一窗口查詢平台查詢之環境敏威地區應 免查範圍 資料;或應查範圍之查復文件;或逕向各區位劃設主管機關申 請之查復文件。(二)經濟部網站所列農產業群聚地區之查詢結果。

送出申請後,本平臺將提供「繳費涌知單」供您列印或下載,若需要進一步繳費相關訊息, 您可以洽詢: 高雄市工業輔導科 07-3368333 #2161

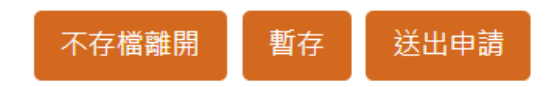

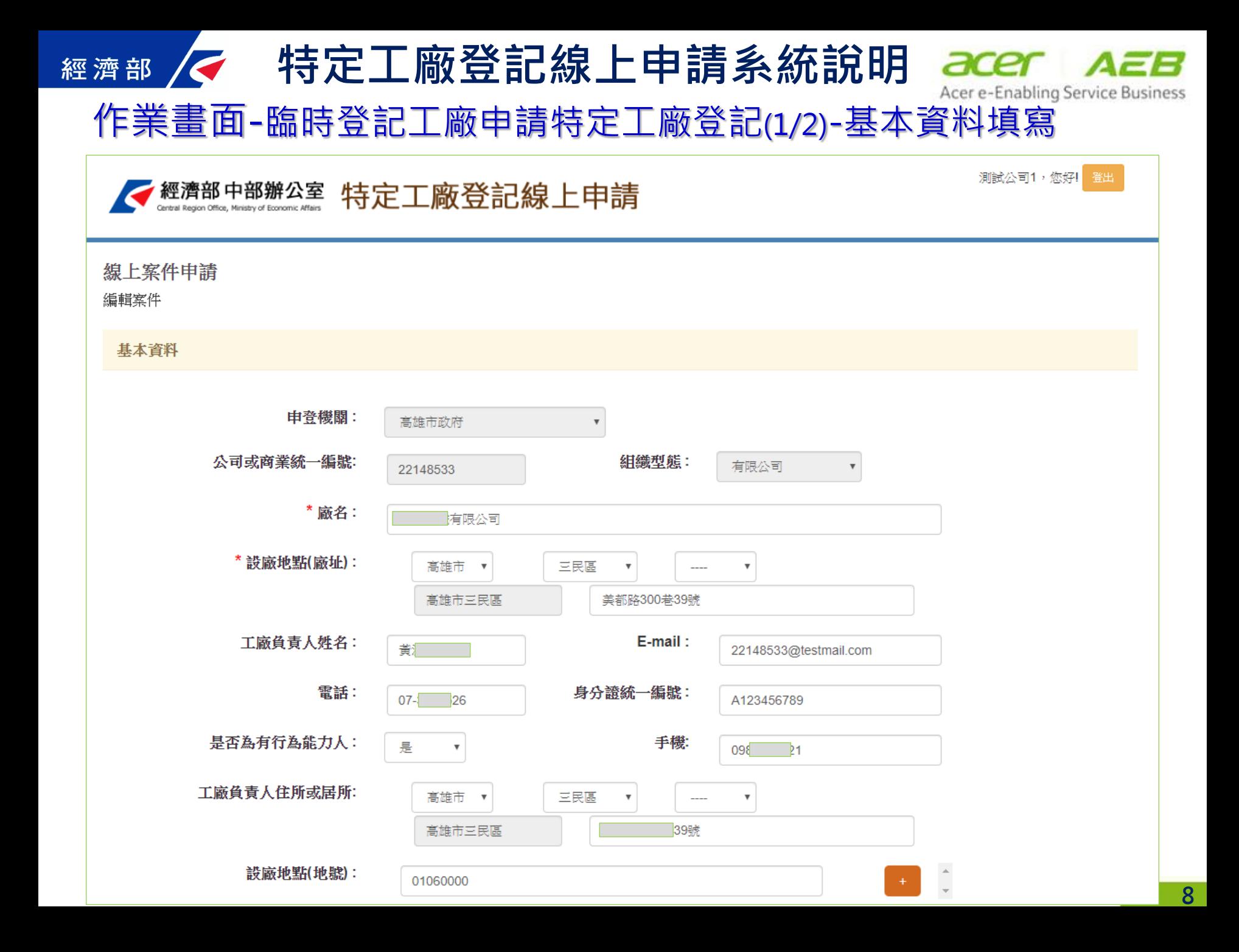

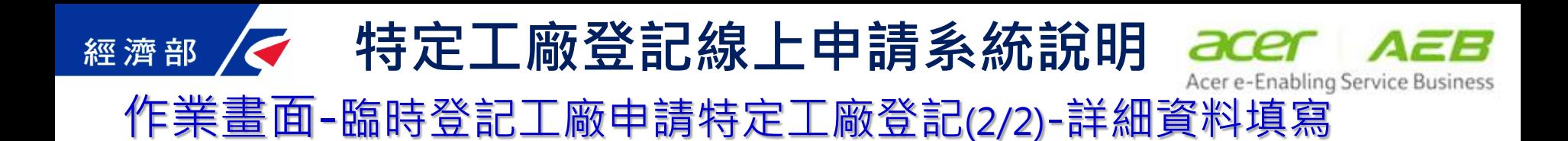

臨時登記工廠特定工廠登記詳細資料

臨時工廠登記編號:

T6300008

◎ 本工廠屬低汗染事業 申請資格:

◎ 本工廠非屬低汙染事業

#### 應檢附文件: 臨時工廠登記證明。

工廠最近一年內經查復非位於經濟部公告不官設立工廠地區之下列文件:(一)內 政部 營建署環境敏威地區單一窗口查詢平台查詢之環境敏威地區應免查範圍資 料;或應 查範圍之查復文件;或逕向各區位劃設主管機關申請之查復文件。(二) 經濟部網站所 列農產業群聚地區之查復結果。

屬十壤及地下水污染整治法第九條公告事業者:(下列文件擇一)。

臨檢具十壤污染評估調查及檢測資料。。

檢附產業類別、運作或營業用地範圍未有變更之證明文件,申請免採樣檢測。

送出申請後,本平臺將提供「繳費通知單」供您列印或下載,若需要進一步繳費相關訊息, 您可以洽詢: 台北市工商服務科 02-27208889 #6565

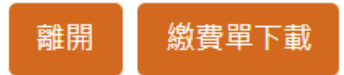

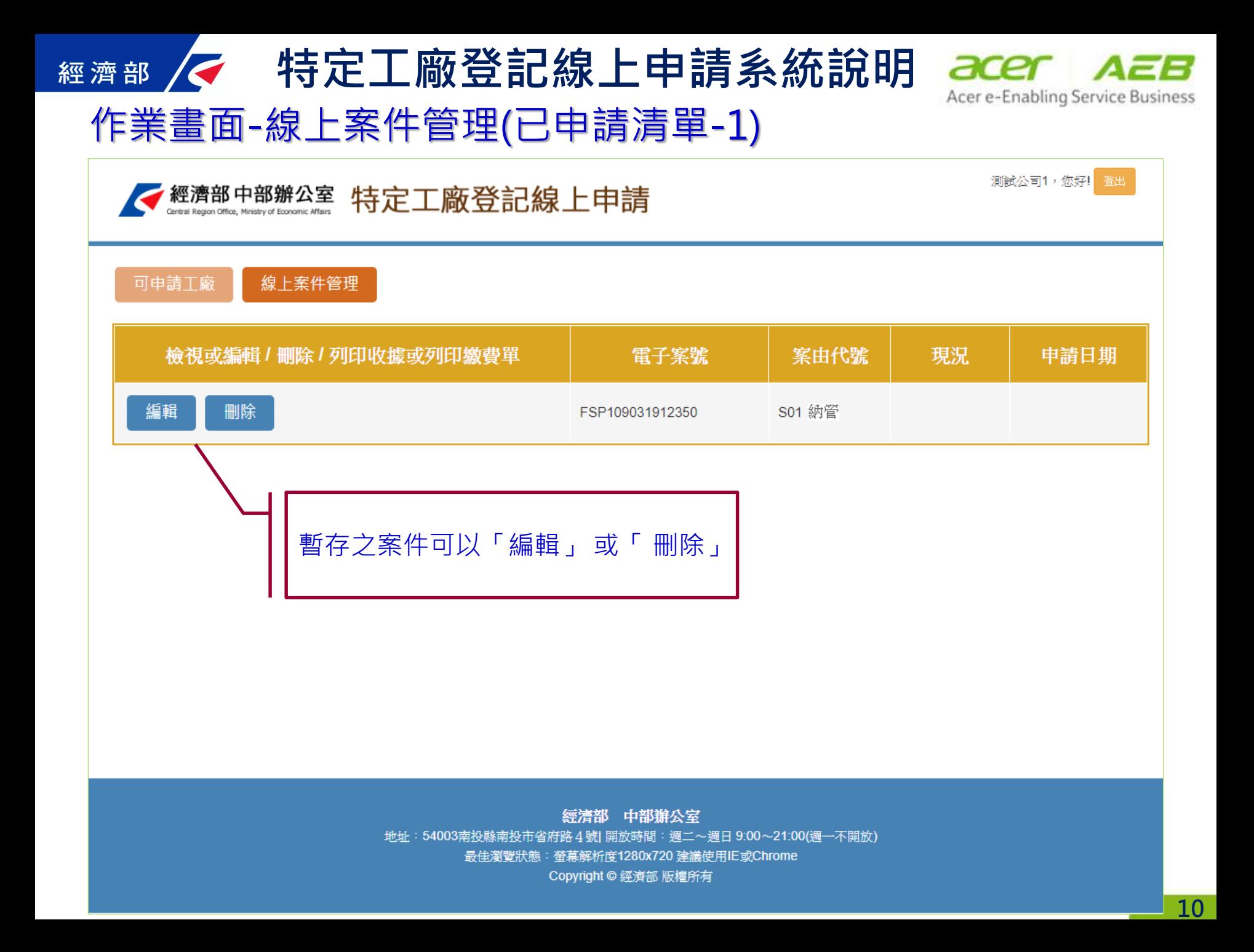

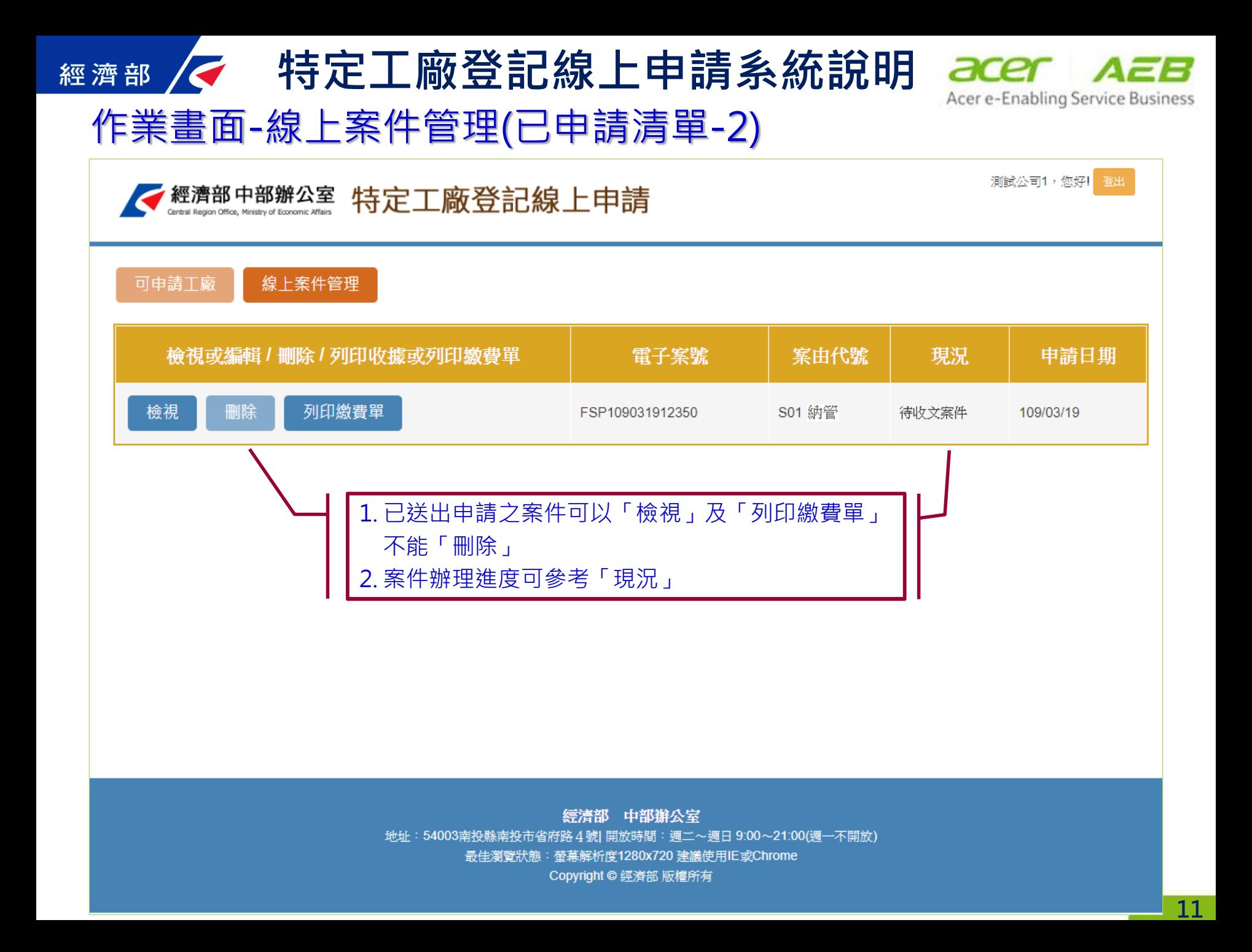

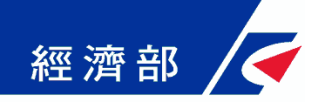

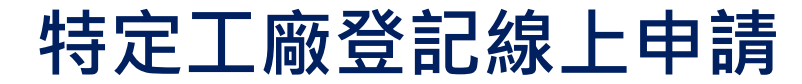

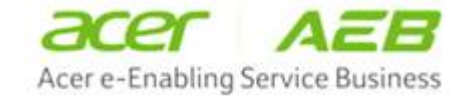

# 簡報結束